# **BENEYLU SPOT**

#### **Beneylu Spot : qu'est-ce que c'est ?**

C'est un pack de ressources multimédias (sites, documents par la suite) mis à disposition des élèves par l'enseignant, mais aussi des ressources propres à l'enseignant .

#### **Consulter l'offre du Spot ou abonner sa classe à une ou plusieurs ressources**

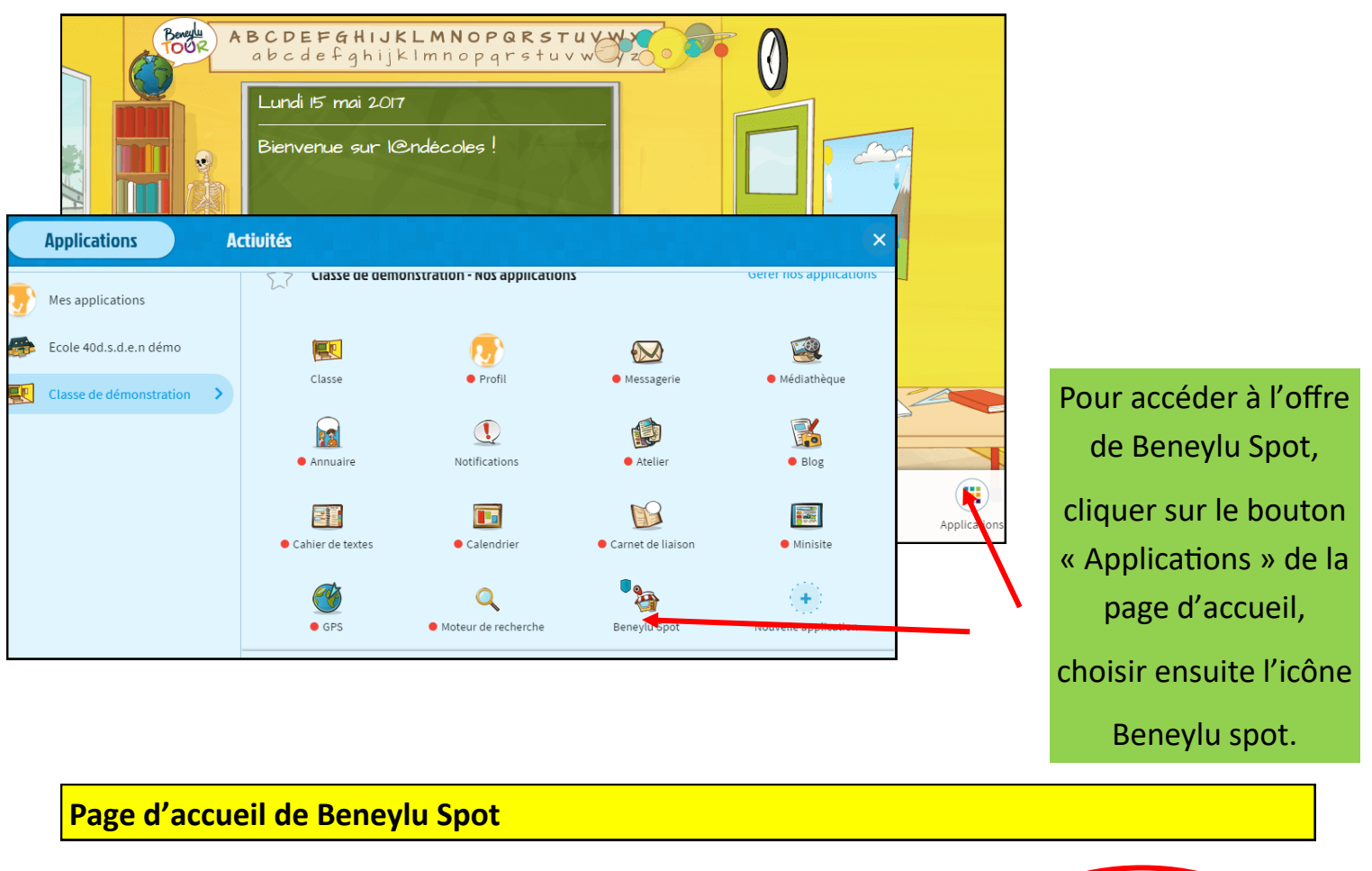

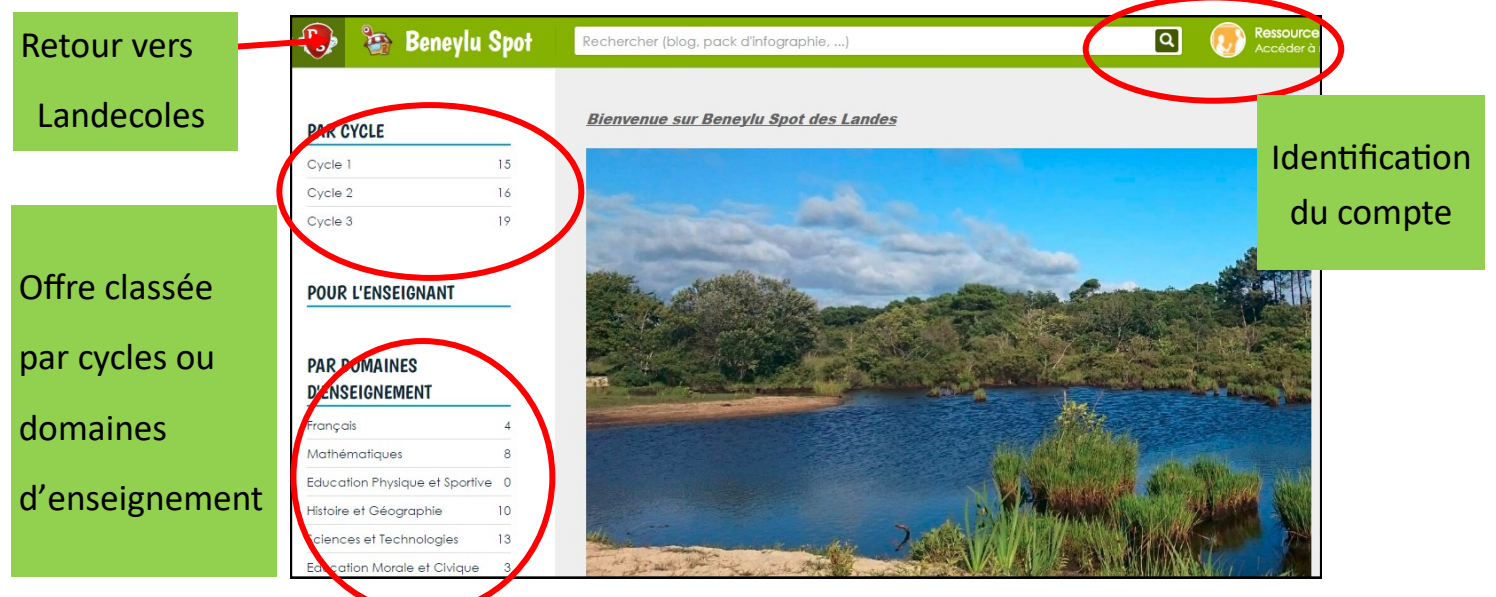

*Equipe M@I 40 - Mai 2017*

### **PAR CYCLE**

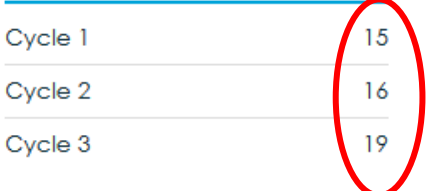

### **POUR L'ENSEIGNANT**

## **PAR DOMAINES D'ENSEIGNEMENT**

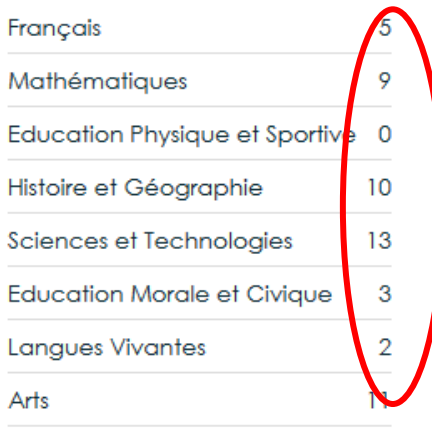

Le nombre de chaque catégorie indique les ressources mises à disposition. .

Une ressource peut être classée dans plusieurs catégories en fonction de son contenu..

Pour consulter une offre de ressources, cliquer sur le domaine souhaité, par exemple « Arts ».

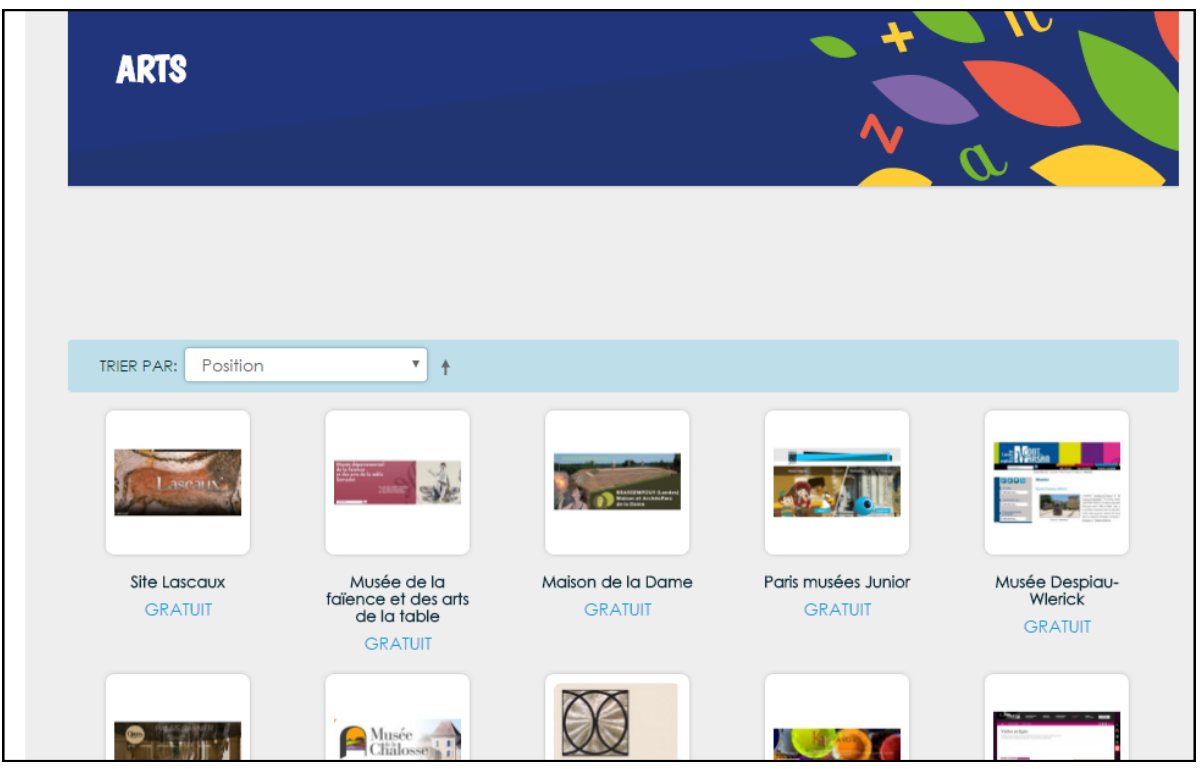

Une nouvelle fenêtre apparait avec l'ensemble des offres proposées : pour voir une offre, cliquer dessus.

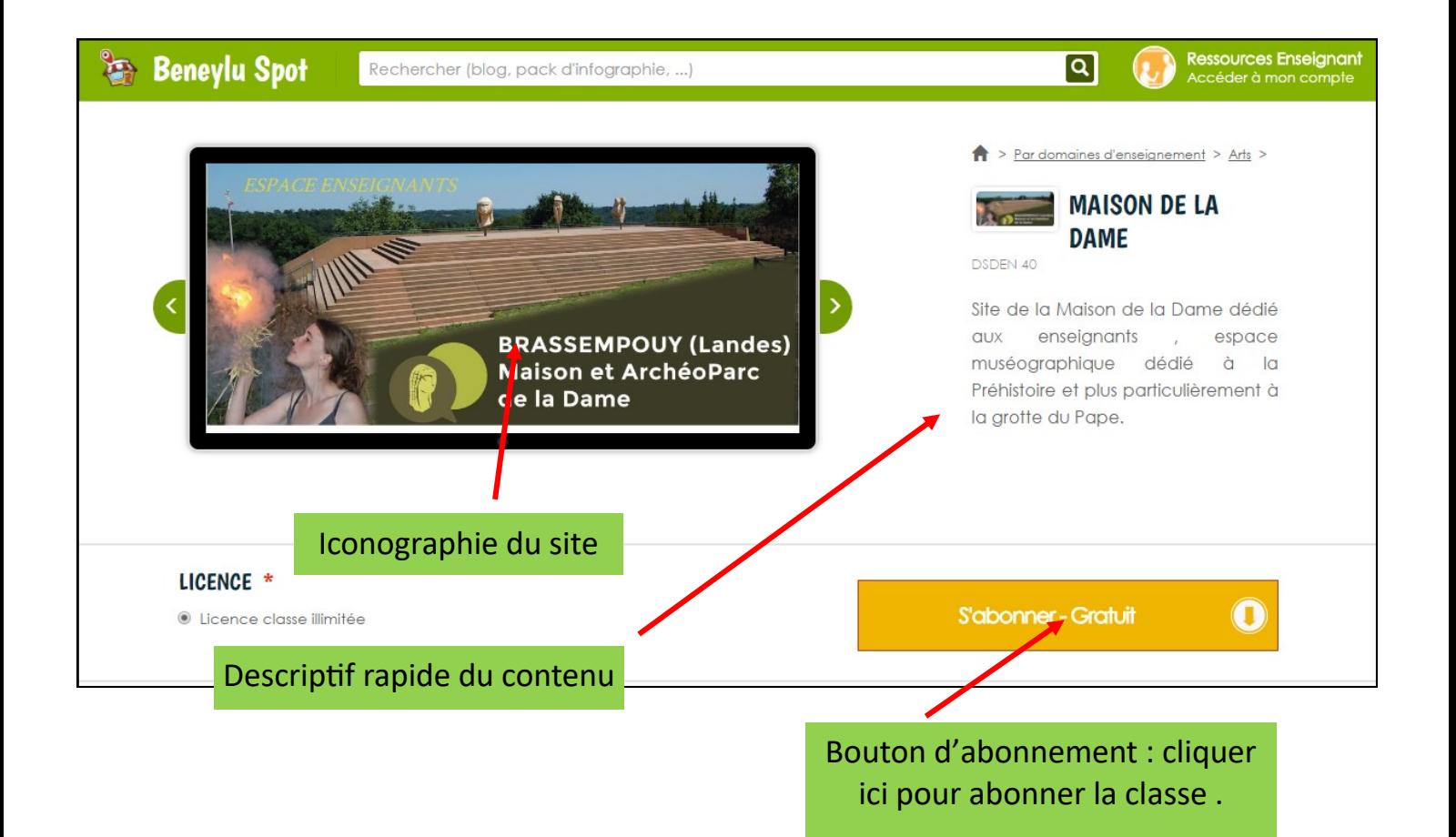

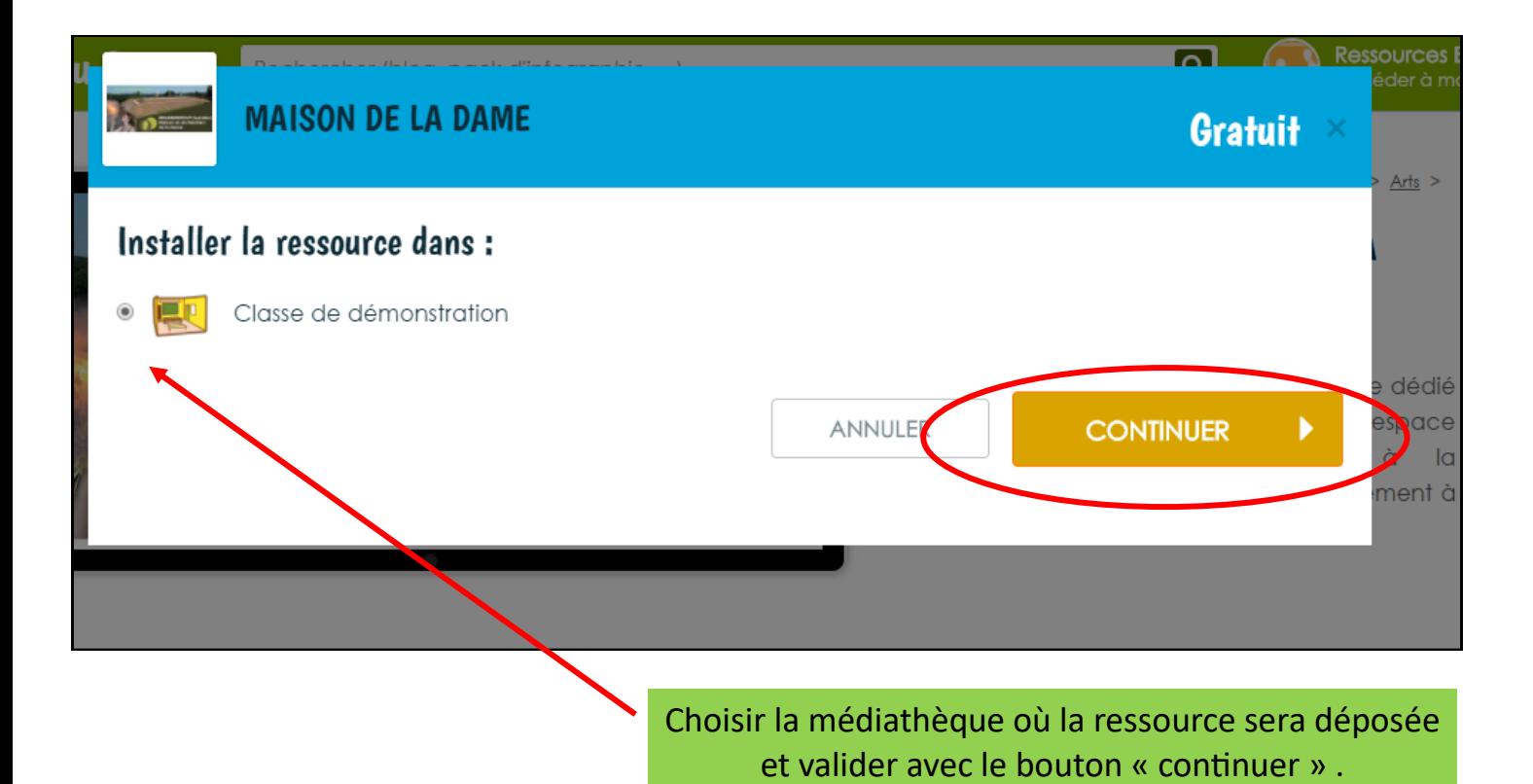

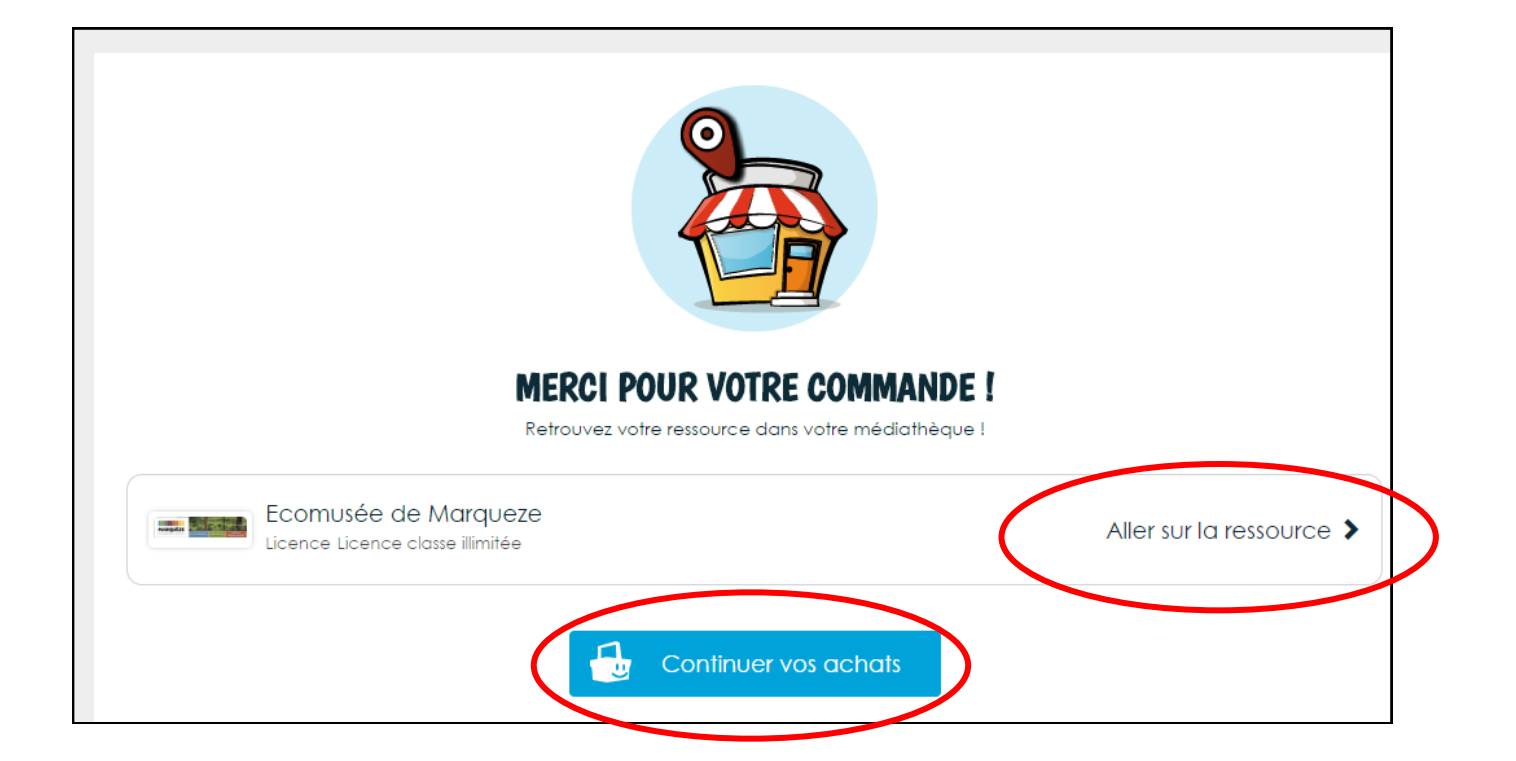

Une confirmation d'abonnement s'affiche dans une nouvelle fenêtre. Vous pouvez :

- Chercher une autre ressource (« continuer vos achats »)
- Voir la ressource
- Retourner sur Landecoles

**L'ÉCOMUSÉE** 

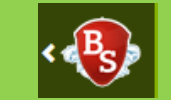

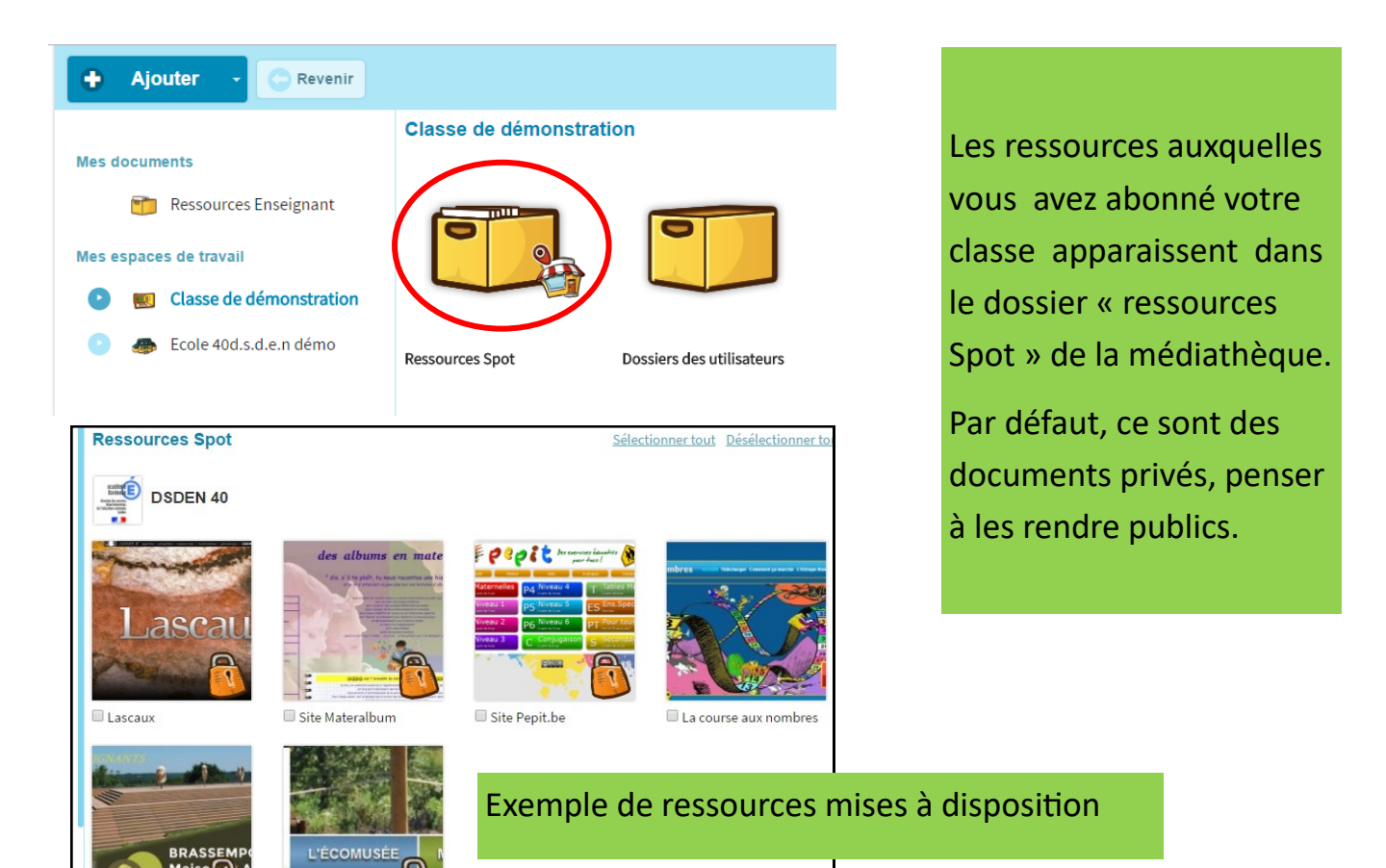